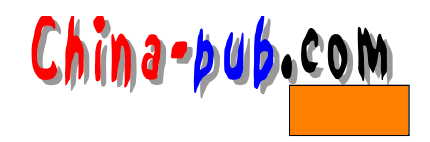

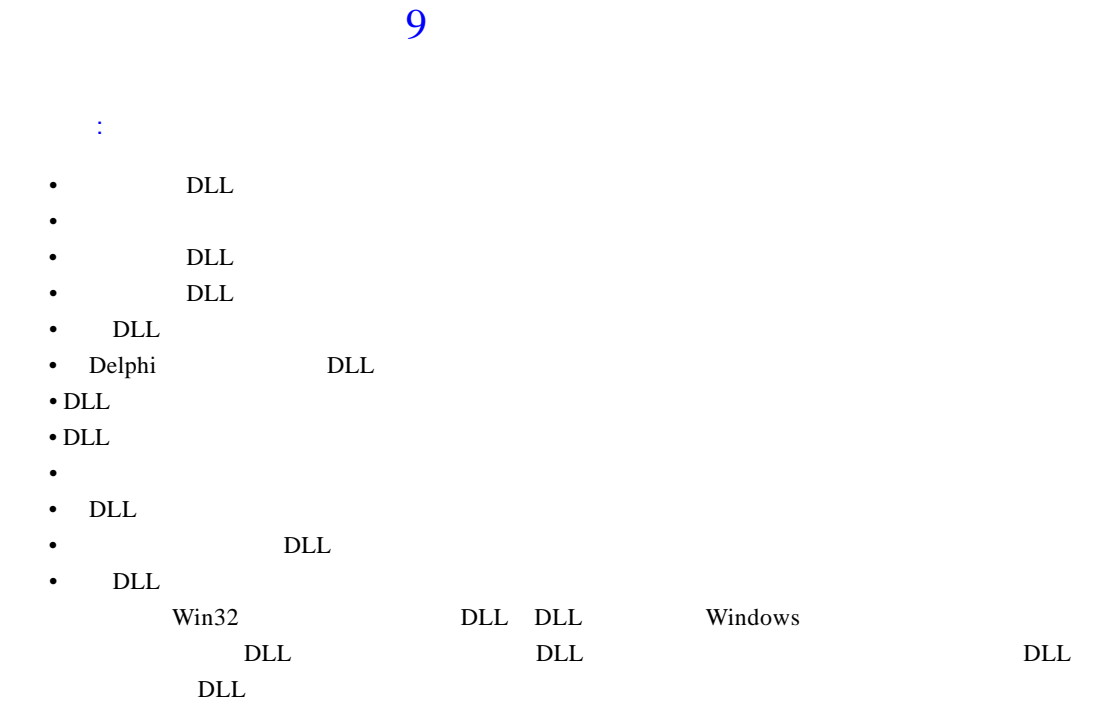

# 9.1 DLL

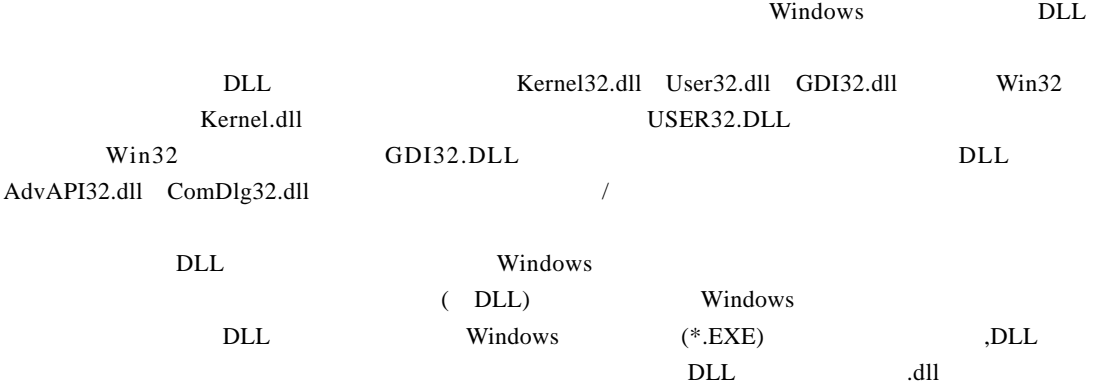

 $r \cdot \text{div}(t)$  . sys $($   $)$  . fon $($ Delphi DLL, Delphi C++  $21$ DLL (dynamic linking) D L L Win 32 2

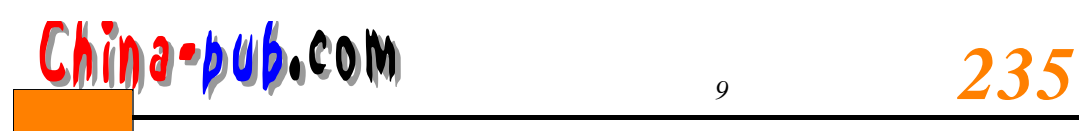

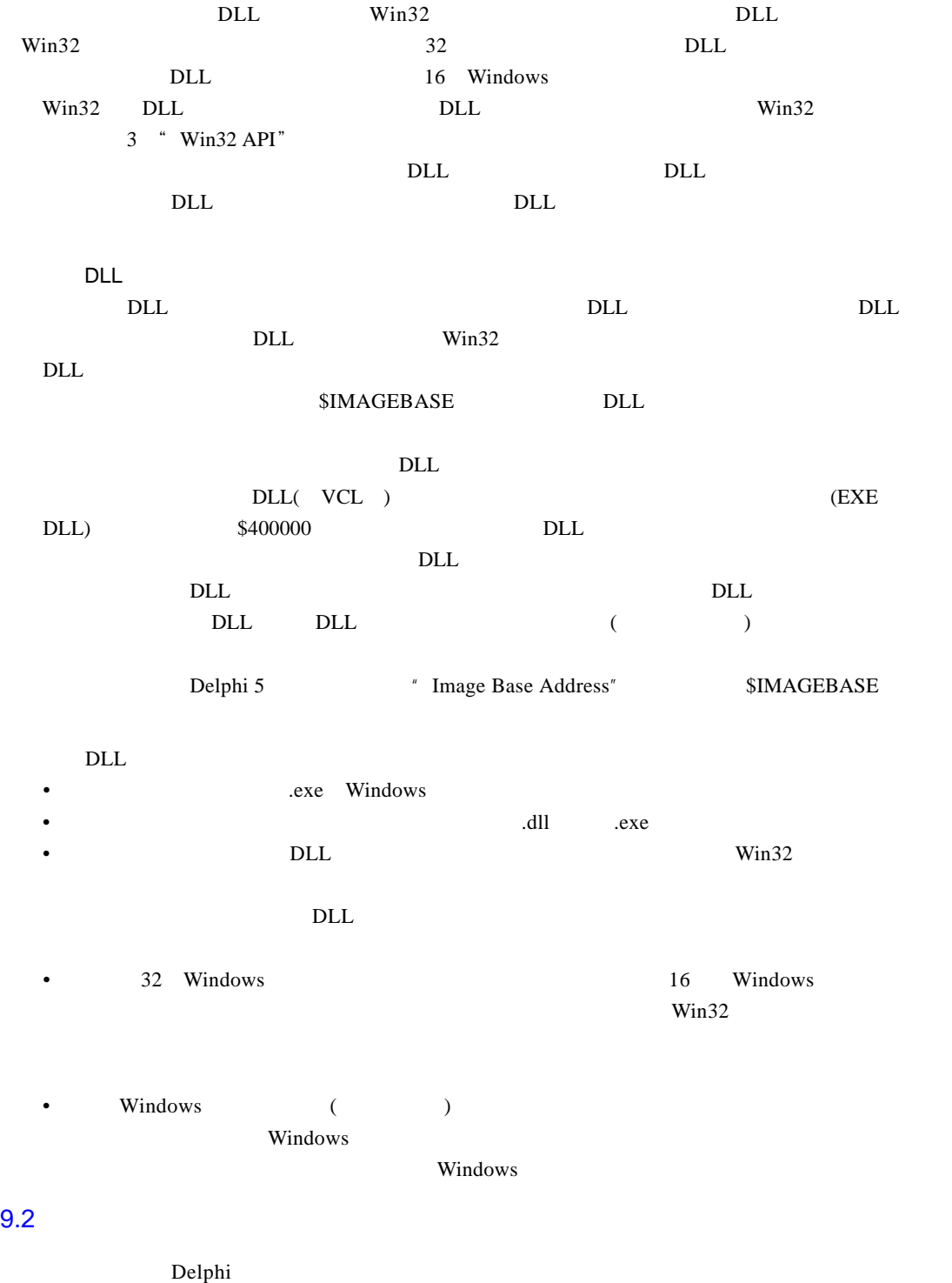

 $\alpha$  dpr

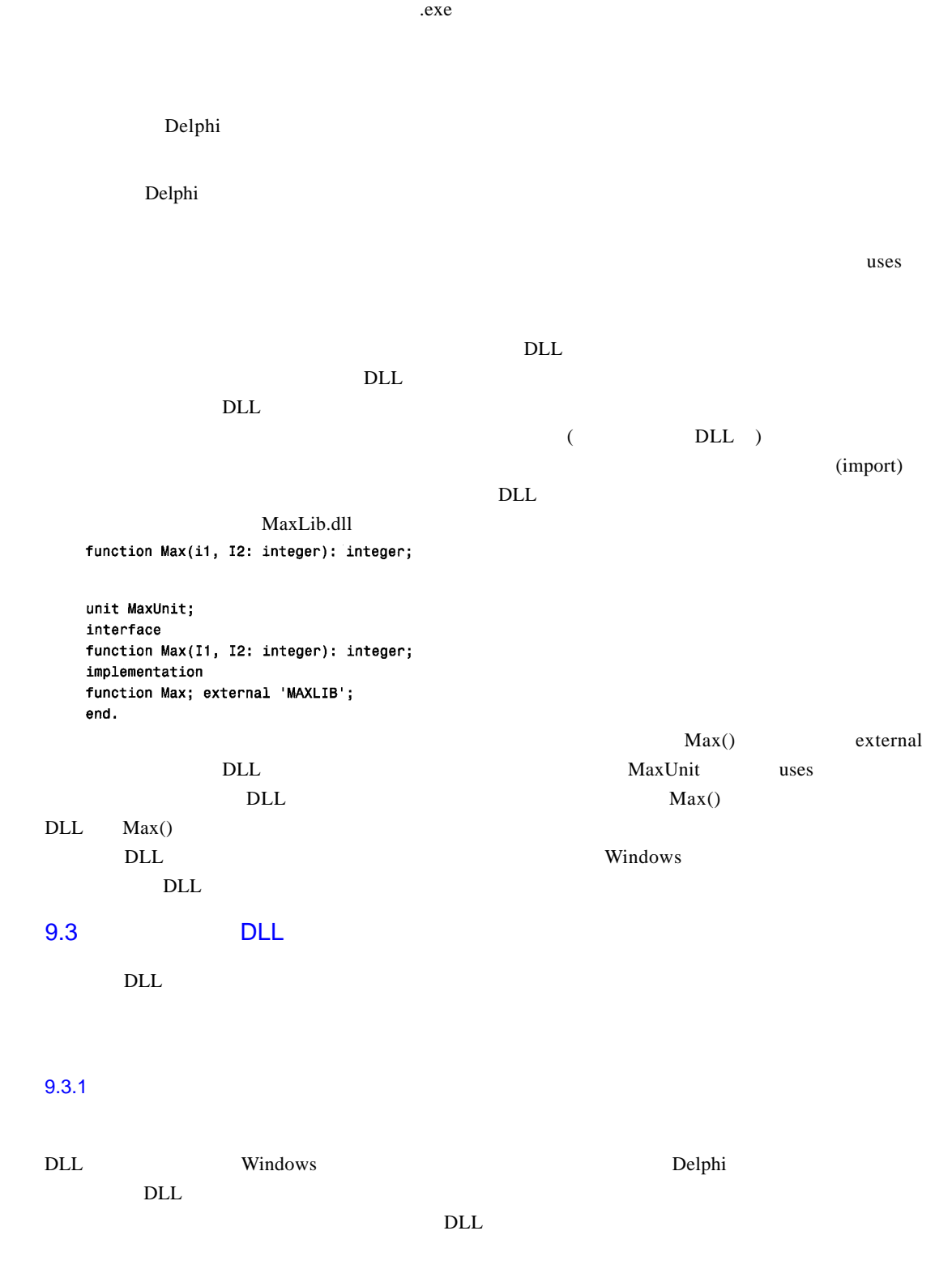

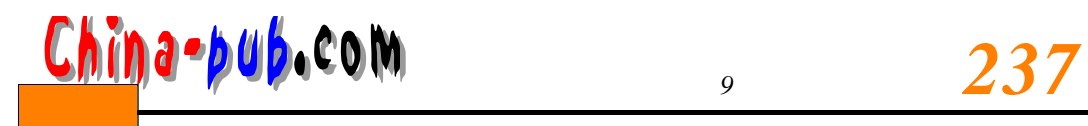

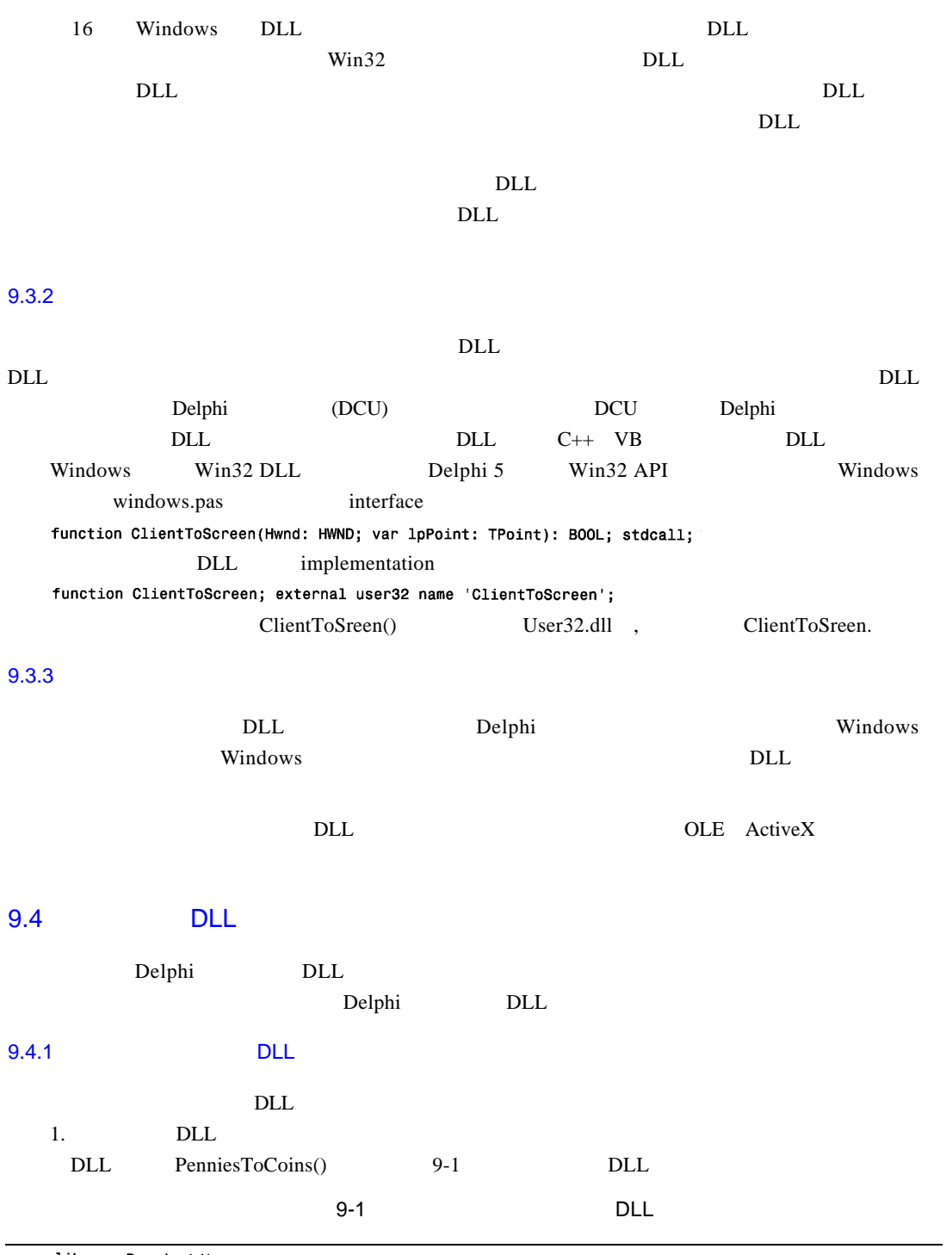

library PenniesLib; {\$DEFINE PENNIESLIB}

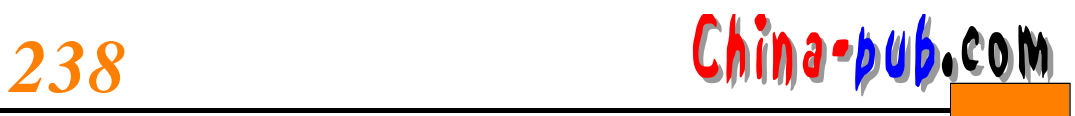

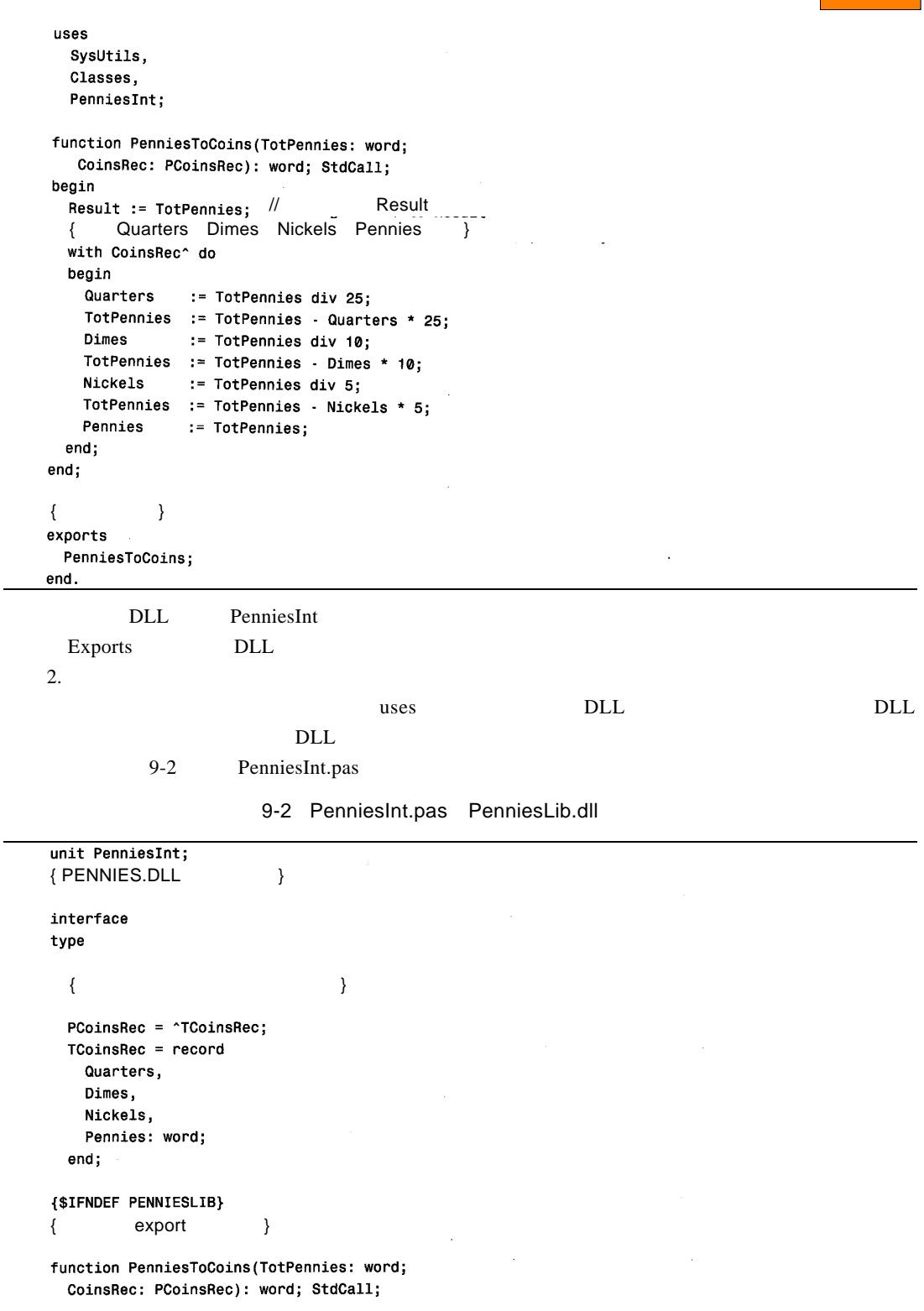

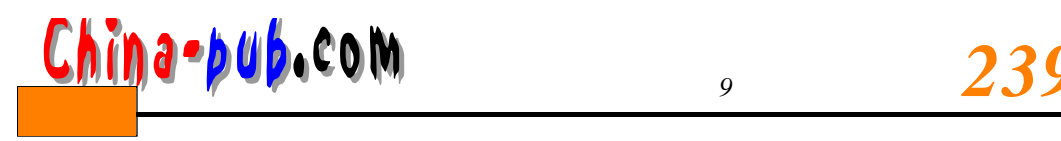

 $\sim$ 

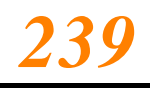

 ${SENDIF}$ 

implementation

{\$IFNDEF PENNIESLIB} {<br>function PenniesToCoins; external 'PENNIESLIB.DLL' name 'PenniesToCoins';  ${SENDIF}$ 

end.

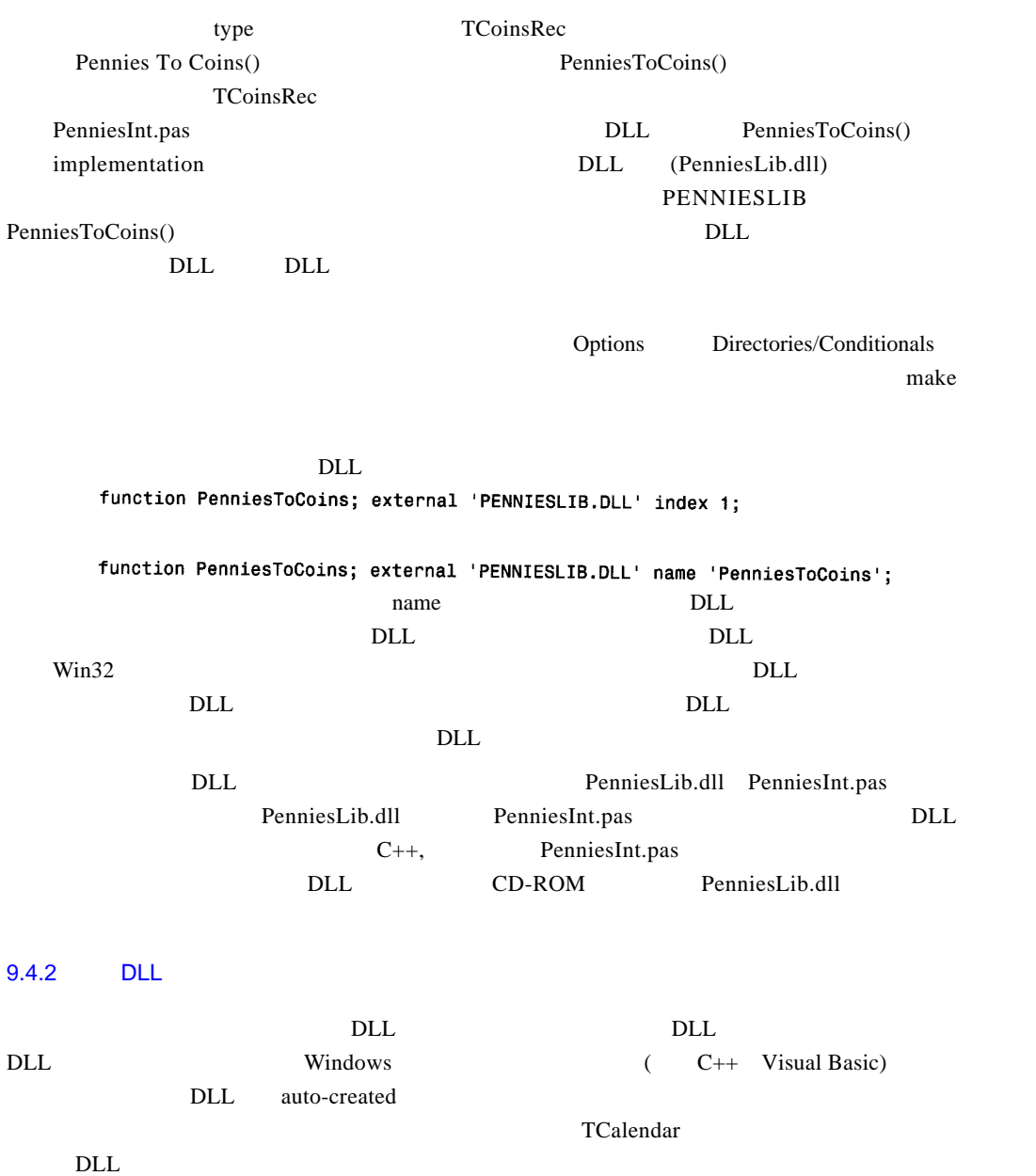

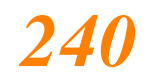

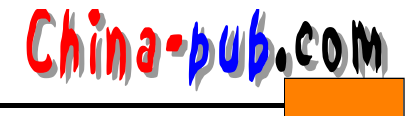

```
9-3 DLL CalendarLib.dpr " DLL
     9-4 D l Frm . p as
                               9-3 CalendarLib.dpr
    unit DLLFrm;
    interface
    uses
     SysUtils, WinTypes, WinProcs, Messages, Classes, Graphics, Controls,
     Forms, Dialogs, Grids, Calendar;
    type
     TDLLForm = class(TForm)calDllCalendar: TCalendar;
       procedure calDllCalendarDblClick(Sender: TObject);
     end;
    { and a set of \{TDateTime; StdCall;
    implementation
    \{SR * DFM\}function ShowCalendar (AHandle: THandle; ACaption: String): TDateTime;
    var
     DLLForm: TD11Form;
    beain
     // DLL TApplication
     Application.Handle := AHandle;
     DLLForm := TDLLForm.Create(Application);
     try
     DLLForm.Caption := ACaption;
       DLLForm.ShowModal;
       // \sqrt{ }Result := DLLForm.calDLLCalendar.CalendarDate;
     finally
       DLLForm.Free:
     end;
    end;
    procedure TDLLForm.calDllCalendarDblClick(Sender: TObject);
    begin
     Close;
    end;
   end.
    这个D L L的主窗体包含在引出函数里。注意:该 D L L F o r m的变量声明不是在i n t e r f a c e部分,而是
     ShowCalendar()
     D L L A H and le a h a p lication. H and le contract is the Delphi
                   Application DLL Application
D L L L A p p lication. H and le chemical contracts by a t i o n d l en . H a t i o n . H and l e
DLL
```
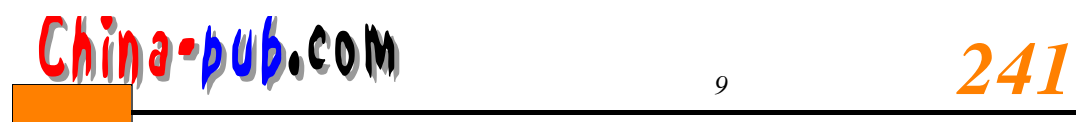

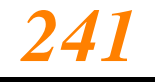

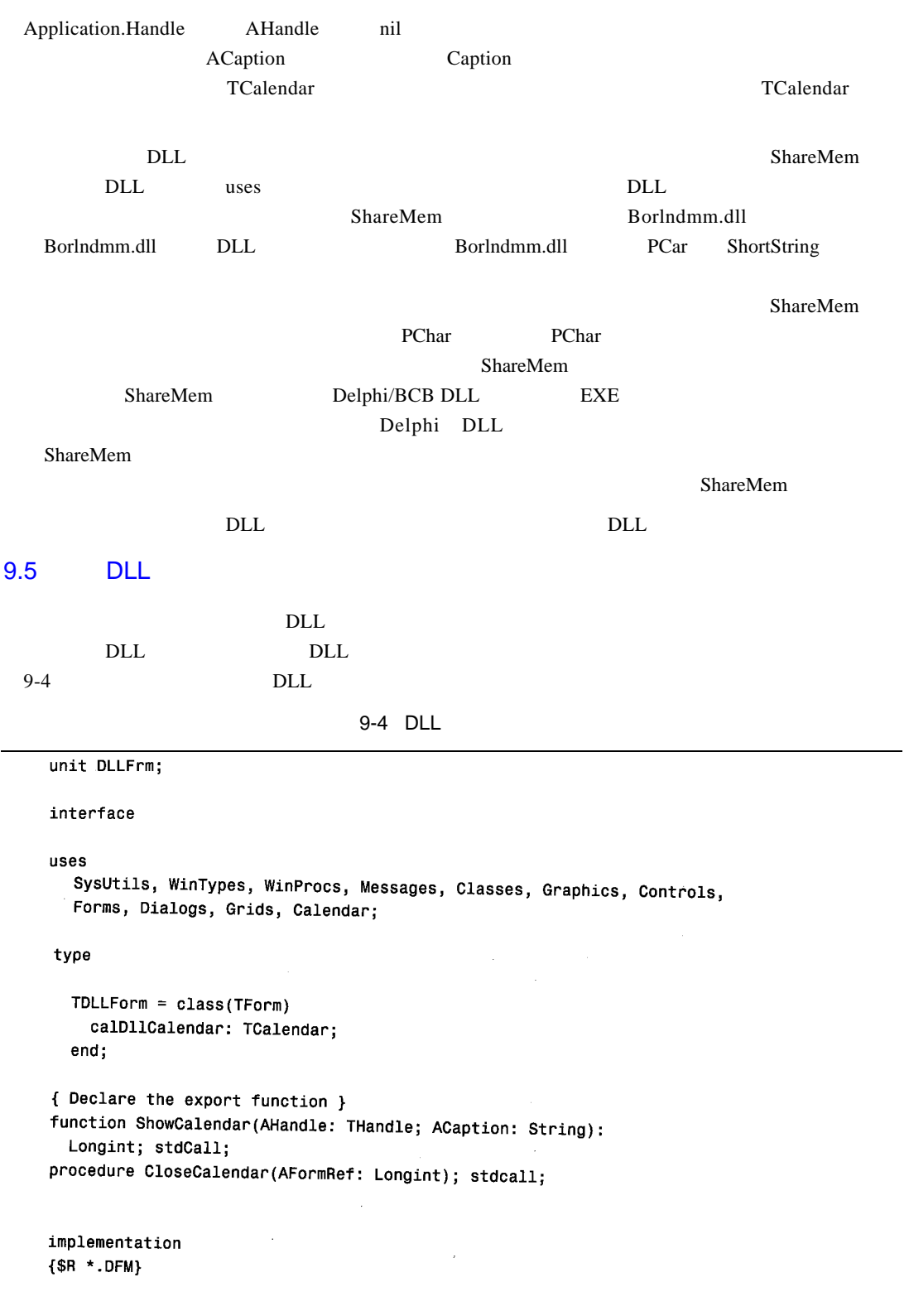

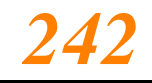

 $\overline{\phantom{a}}$ 

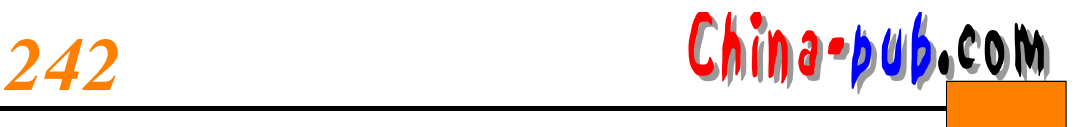

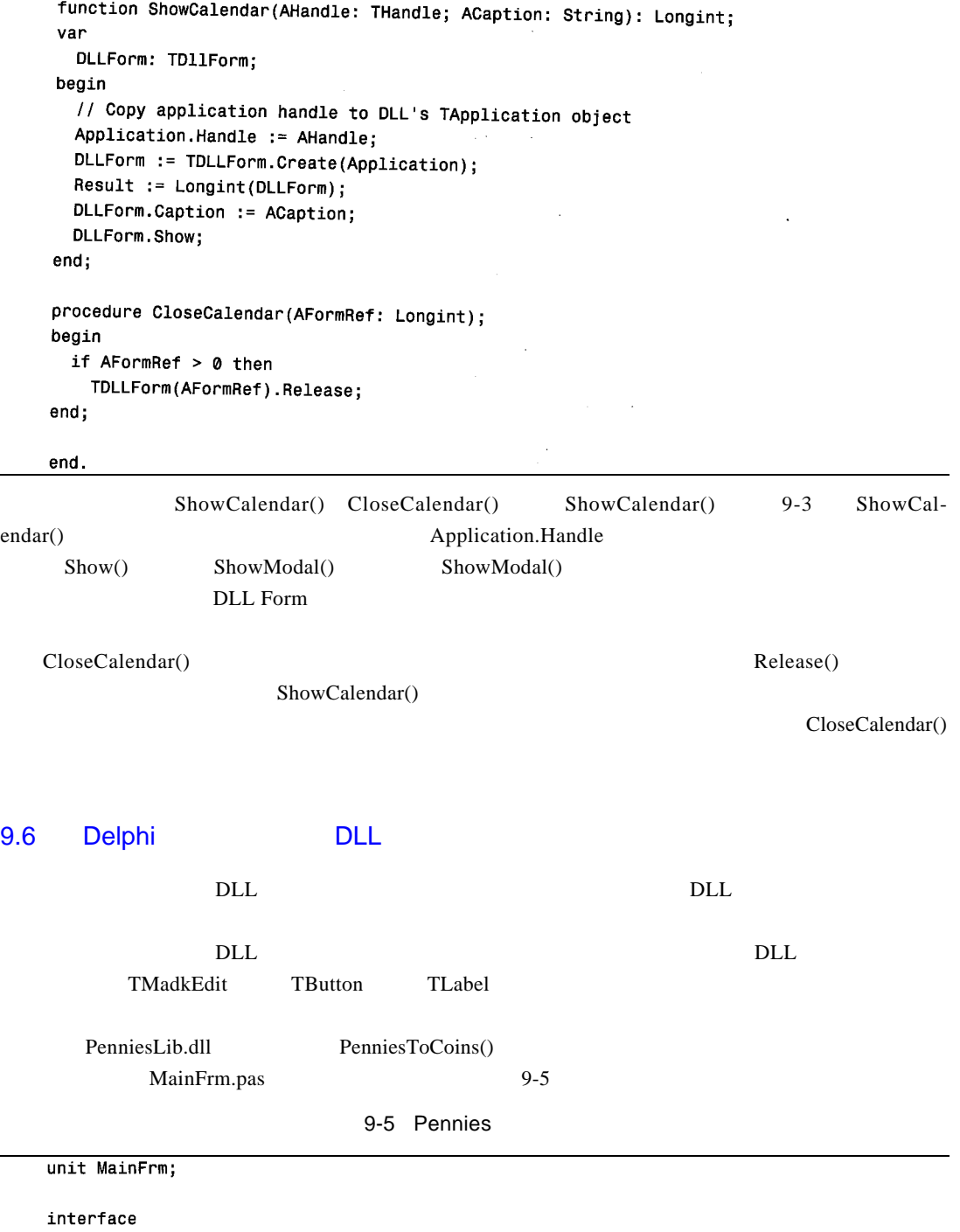

uses

SysUtils, WinTypes, WinProcs, Messages, Classes, Graphics, Controls, Forms, Dialogs, StdCtrls, Mask;

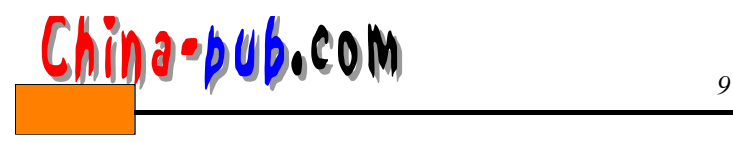

type

```
TMainForm = class(TForm)
     1blTotal: TLabel;
     lblQlbl: TLabel;
     lb1Dlb1: TLabel;
     lblNlbl: TLabel;
     1b1P1b1: TLabe1:
     lblQuarters: TLabel;
    lblDimes: TLabel;
    lblNickels: TLabel:
    lblPennies: TLabel;
    btnMakeChange: TButton;
    meTotalPennies: TMaskEdit;
    procedure btnMakeChangeClick(Sender: TObject);
  end;
 var
  MainForm: TMainForm;
implementation
uses PenniesInt; // Use an interface unit
{sn \times .DFM}procedure TMainForm.btnMakeChangeClick(Sender: TObject);
var
  CoinsRec: TCoinsRec;
  TotPennies: word;
begin
  { Call the DLL function to determine the minimum coins required
    for the amount of pennies specified. }
  TotPennies := PenniesToCoins(StrToInt(meTotalPennies.Text), @CoinsRec);
  with CoinsRec do
  begin
    { Now display the coin information }
    lblQuarters.Caption := IntToStr(Quarters);
    lblDimes.Caption
                     := IntToStr(Dimes);
    lblNickels.Caption := IntToStr(Nickels);
    lb1Pennies.Caption := IntToStr(Pennies);
  end
end;
end.
     MainFrm.pas PenniesInt PenniesInt.pas PenniesLib.dpr
                      Win 32 Pennies Lib.dll
```
import examples and the results of the pennies Int the MainFrm past implementation Pennies To Coins () implementation

function PenniesToCoins(TotPennies: word; ChangeRec: PChangeRec): word;

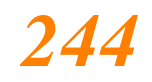

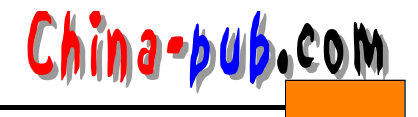

```
StdCall external 'PENNIESLIB.DLL';
         MainFrm.pas PChangeRec TChangeRec
PENNIESLIB DLL
数情况是既要访问D L L中的例程,又要引用D L L中定义的数据类型,这时最好使用接口单元。
   the contract of the DLL and P a s c a local part of P a s c a local part of the P a s c a local part of the P a s c a local part of the P a s c a local part of the P a s c a local part of the P a s c a local part of the P 
   C/C++ Pascal
   DLL\nu D L L \nuDLLDLL\n  \  \text{DLL} \n  \  \text{DLL} \n  \  \, 9-6DLL9-6 DLL
   unit MainFfm:
   interface
   uses
     SysUtils, WinTypes, WinProcs, Messages, Classes, Graphics, Controls,
     Forms, Dialogs, StdCtrls;
   type
     { First, define a procedural data type, this should reflect the
      procedure that is exported from the DLL. }
     TShowCalendar = function (AHandle: THandle; ACaption: String):
      TDateTime; StdCall;
     { Create a new exception class to reflect a failed DLL load }
     EDLLloadError = class(Exception);\mathsf{TMainForm} = \mathsf{class}(\mathsf{TForm})lblDate: TLabel;
      btnGetCalendar: TButton:
      procedure btnGetCalendarClick(Sender: TObject);
    end;var
    MainForm: TMainForm;
   implementation
   {sn \times .DFM}procedure TMainForm.btnGetCalendarClick(Sender: TObject);
```

```
9 动态链接库 2 4 5 下载var
```

```
LibHandle : THandle:
 ShowCalendar: TShowCalendar;
begin
  { Attempt to load the DLL }
 LibHandle := LoadLibrary('CALENDARLIB.DLL');
 try
   { If the load failed, LibHandle will be zero.
     If this occurs, raise an exception. }
    if LibHandle = 0 then
      raise EDLLLoadError.Create('Unable to Load DLL');
    { If the code makes it here, the DLL loaded successfully, now obtain
      the link to the DLL's exported function so that it can be called. }
    @ShowCalendar := GetProcAddress(LibHandle, 'ShowCalendar');
    { If the function is imported successfully, then set
      lblDate.Caption to reflect the returned date from
      the function. Otherwise, show the return raise an exception. }
    if not (@ShowCalendar = nil) then
      lblDate.Caption := DateToStr(ShowCalendar(Application.Handle, Caption))
    else
      RaiseLastWin32Error;
  finally
    FreeLibrary(LibHandle); // Unload the DLL.
  end;
end;
end.
                                        T Show Calendar, Calendar Lib.dll
```
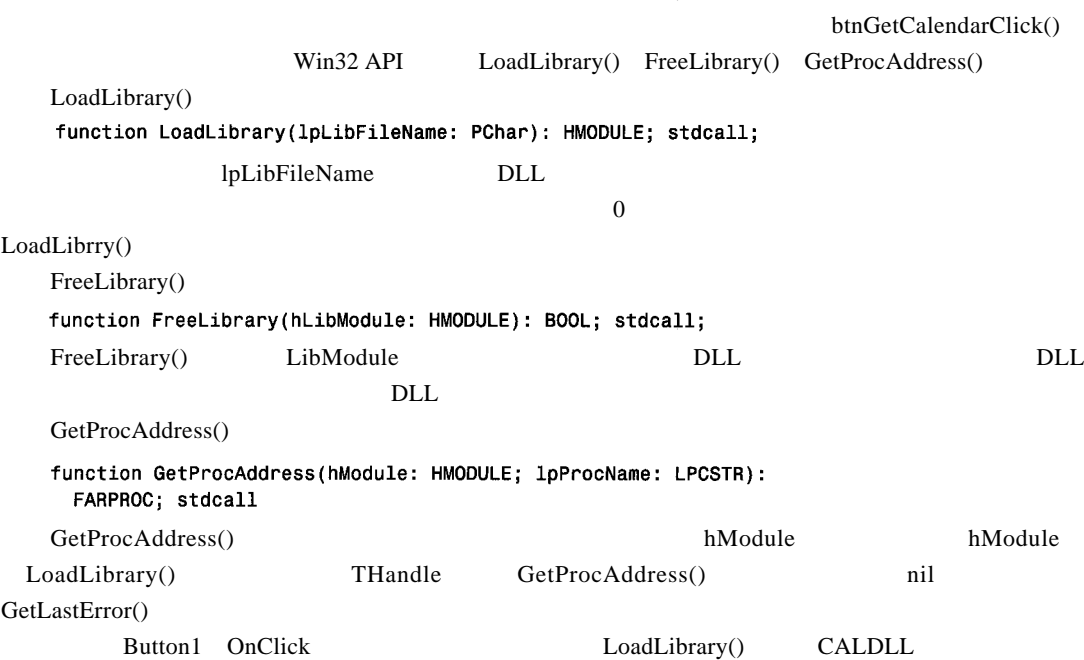

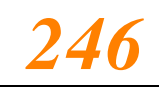

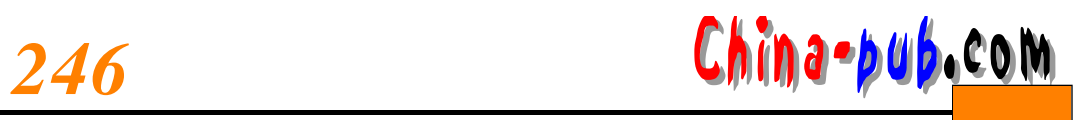

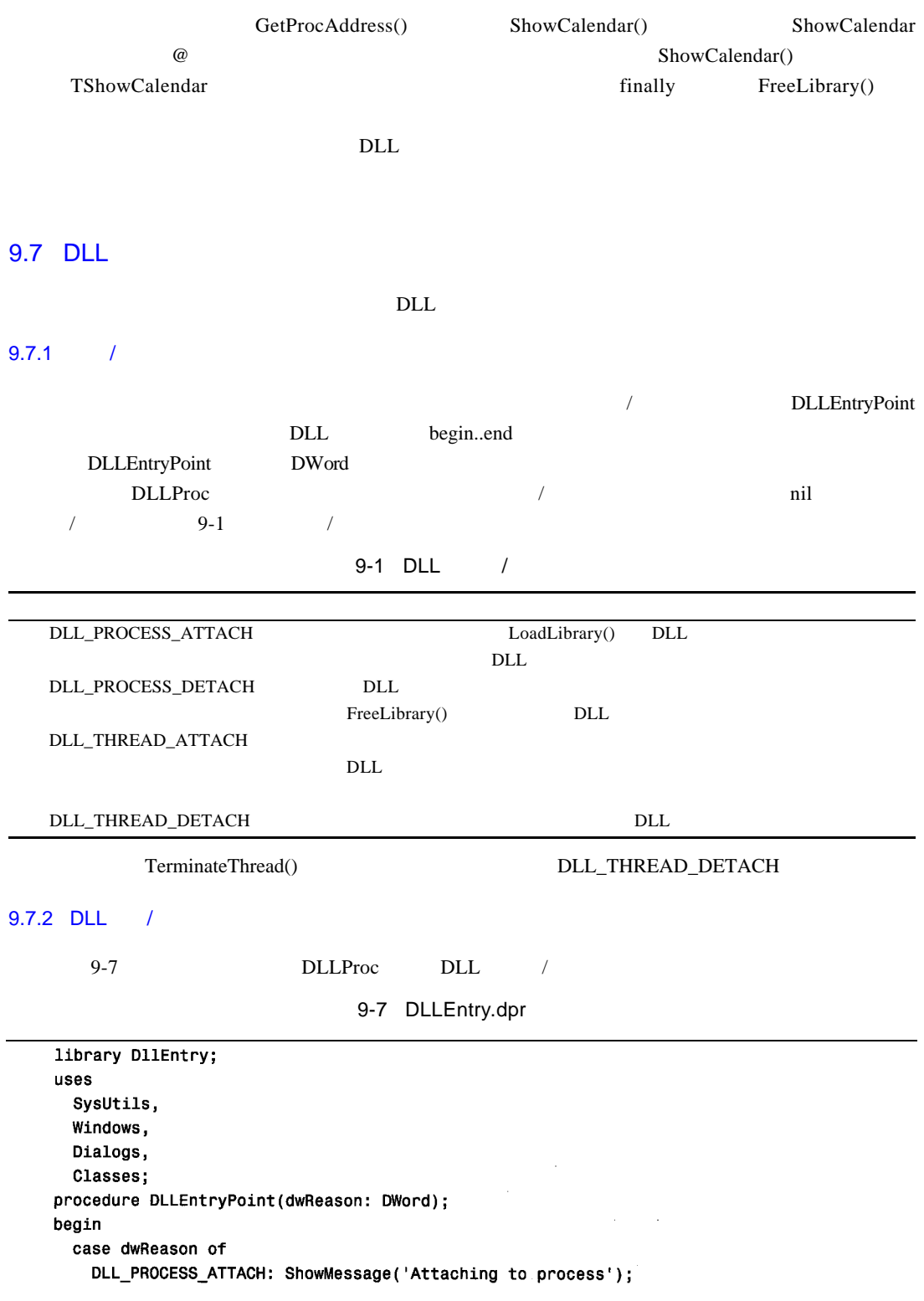

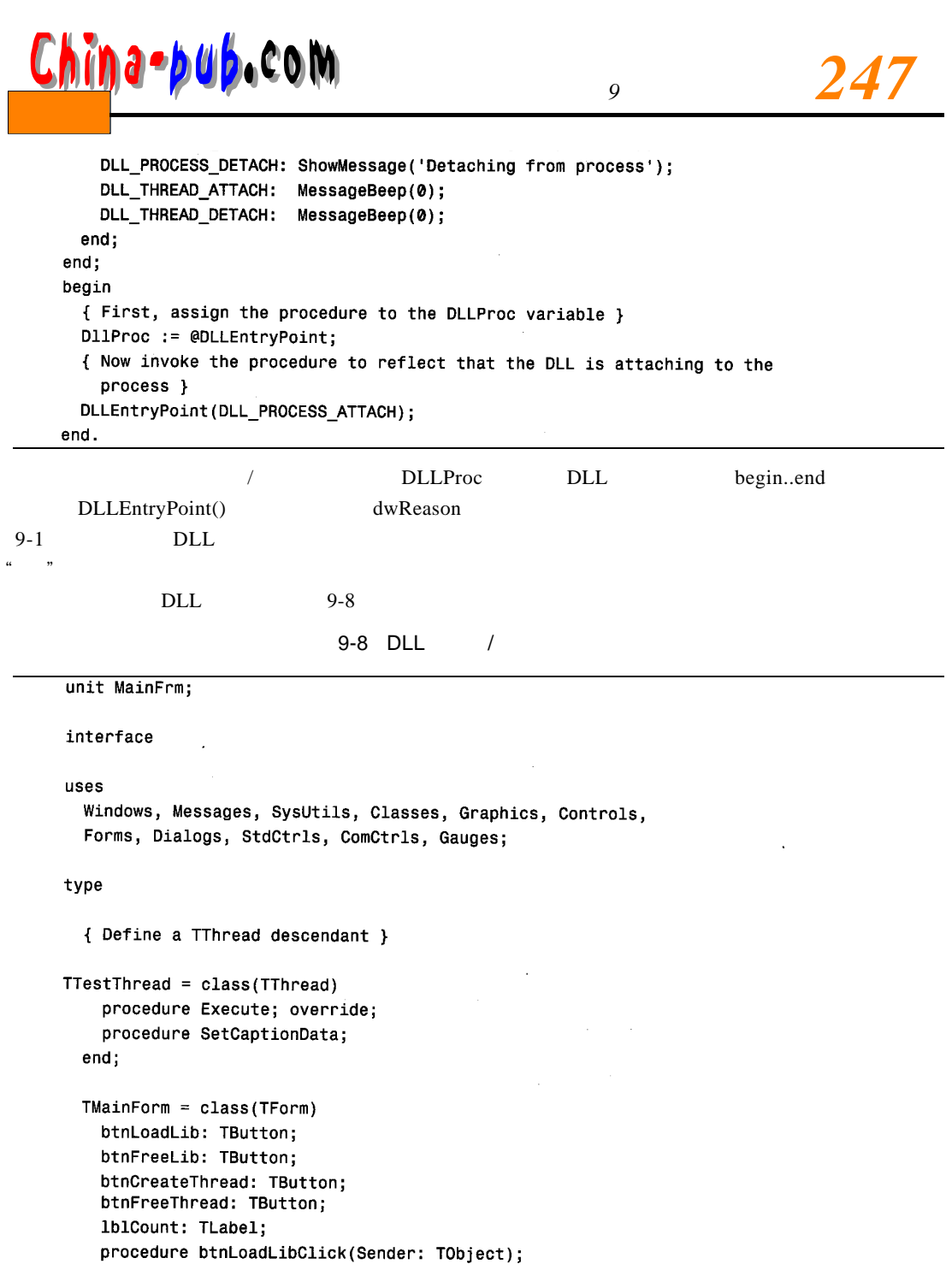

procedure btnFreeLibClick(Sender: TObject); procedure btnCreateThreadClick(Sender: TObject): procedure btnFreeThreadClick(Sender: TObject); procedure FormCreate(Sender: TObject); private LibHandle : THandle;

```
TestThread : TTestThread;
Counter
           : Integer:
```
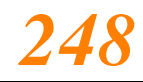

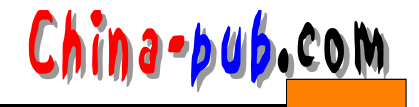

```
: Boolean;
    GoThread
  end:
var
  MainForm: TMainForm;
implementation
{$R *.DFM}
procedure TTestThread.Execute;
begin
  while MainForm.GoThread do
  beain
    Synchronize(SetCaptionData);
    Inc(MainForm.Counter);
  end:
end;
procedure TTestThread.SetCaptionData;
beain
 MainForm.1blCount.Caption := IntToStr(MainForm.Counter);
end;procedure TMainForm.btnLoadLibClick(Sender: TObject);
{ This procedure loads the library D11EntryLib.DLL }
begin
 if LibHandle = 0 then
 begin
   LibHandle := LoadLibrary('DLLENTRYLIB.DLL');
   if LibHandle = 0 then
      raise Exception. Create ('Unable to Load DLL');
  end
  else
    MessageDlg('Library already loaded', mtWarning, [mbok], 0);
end;
procedure TMainForm.btnFreeLibClick(Sender: TObject);
{ This procedure frees the library }
begin
  if not (LibHandle = \theta) then
  begin
    FreeLibrary(LibHandle);
    LibHandle := 0:
  end;end;procedure TMainForm.btnCreateThreadClick(Sender: TObject);
{ This procedure creates the TThread instance. If the DLL is loaded a
  message beep will occur. }
begin
  if TestThread = nil then
  begin
```
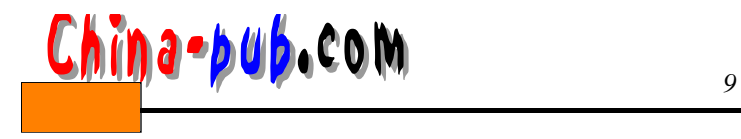

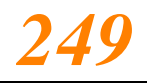

```
GoThread := True;
    TestThread := TTestThread.Create(False);
  end;
end;
procedure TMainForm.btnFreeThreadClick(Sender: TObject);
{ In freeing the TThread a message beep will occur if the DLL is loaded. }
begin
  if not (TestThread = nil) then
 begin
   GoThread := False;
   TestThread.Free;
   TestThread := nil;Counter := 0;end;
end;
procedure TMainForm.FormCreate(Sender: TObject);
begin
 LibHandle := 0;TestThread := nil;
end;
```
end.

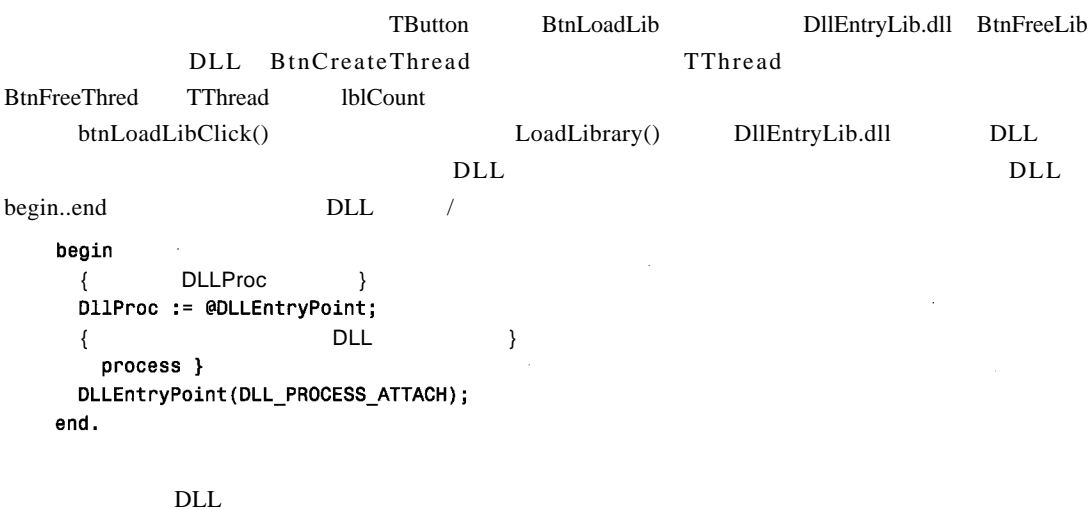

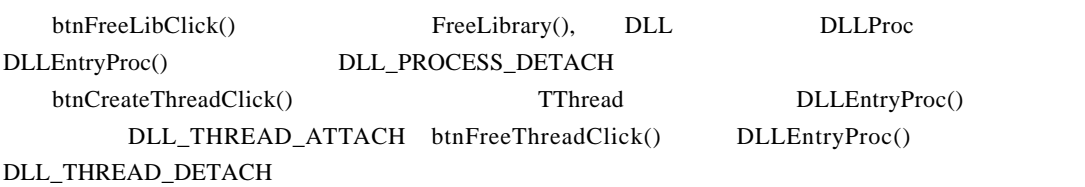

DLLEntryTest.dpr

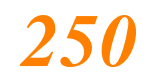

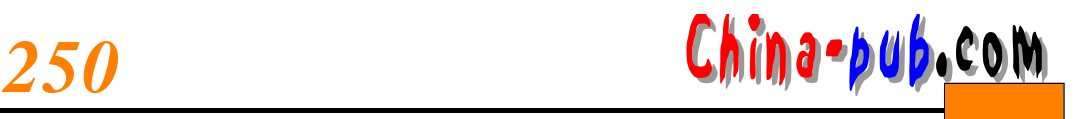

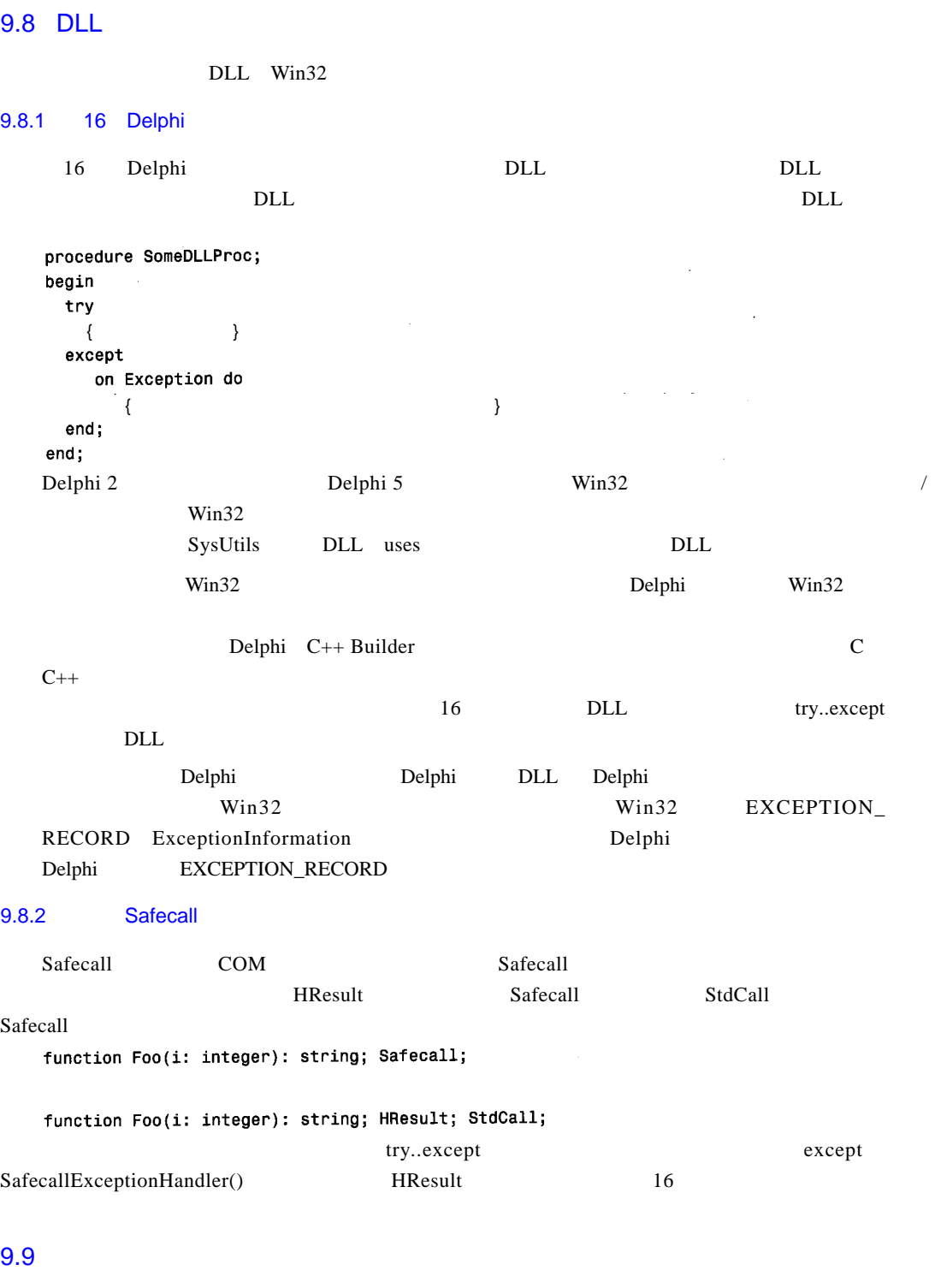

Win32 DLL DLL Windows API

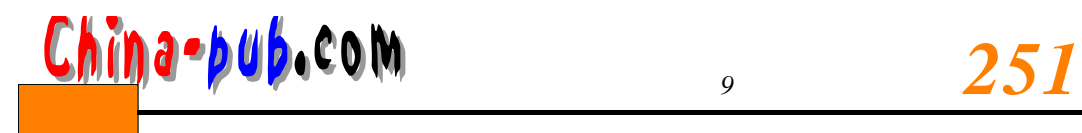

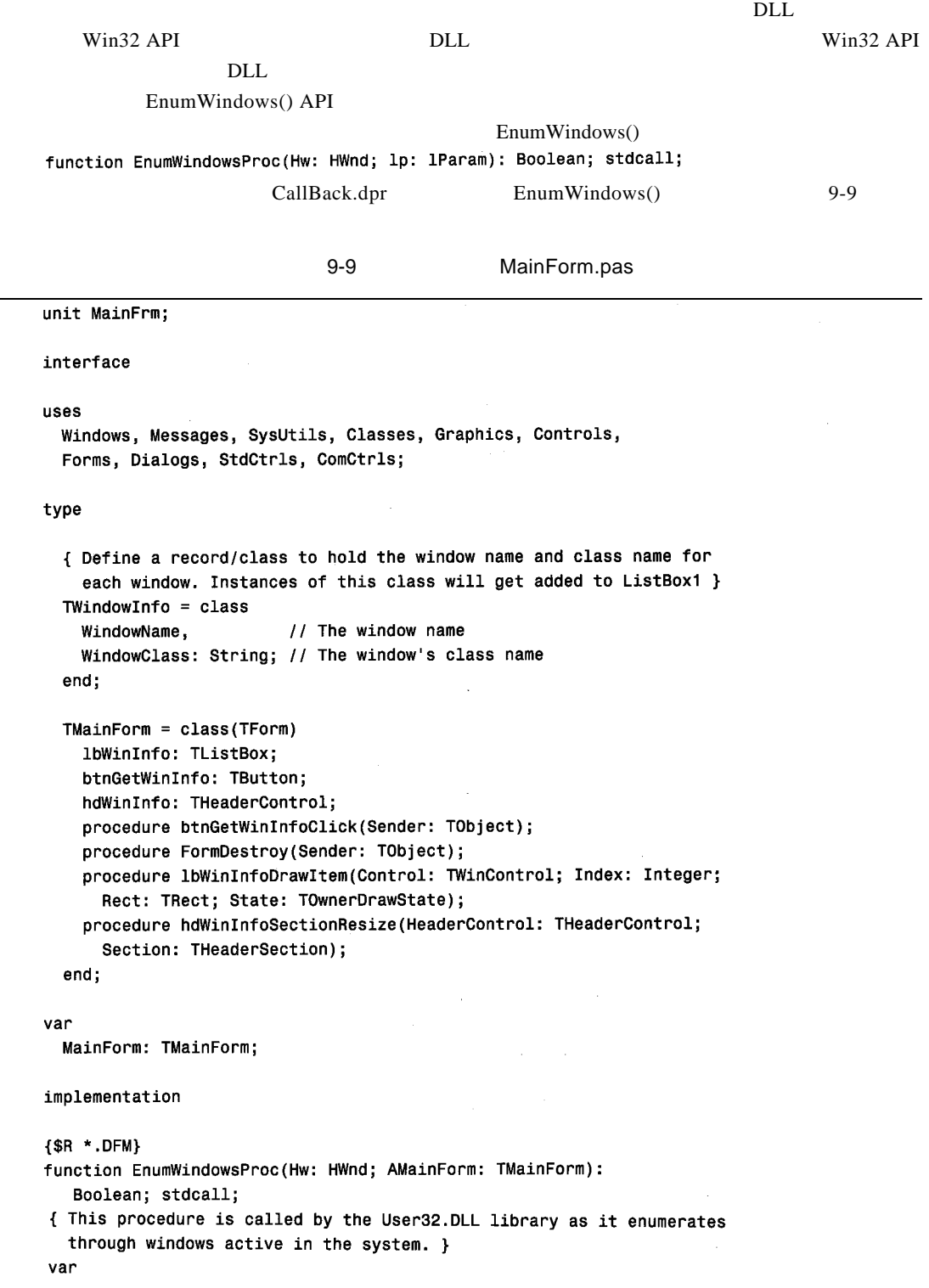

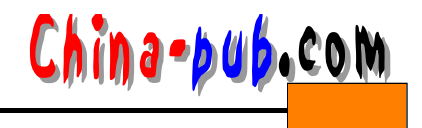

```
WinName, CName: array[0..144] of char;
  WindowInfo: TWindowInfo:
beain
  { Return true by default which indicates not to stop enumerating
    through the windows \}Result := True;GetWindowText(Hw, WinName, 144); // Obtain the current window text
  GetClassName(Hw, CName, 144);
                                   // Obtain the class name of the window
  { Create a TWindowInfo instance and set its fields with the values of
    the window name and window class name. Then add this object to
    ListBox1's Objects array. These values will be displayed later by
    the listbox }
  WindowInfo := TWindowInfo.Create:
  with WindowInfo do
  beain
    SetLength(WindowName, strlen(WinName));
    SetLength(WindowClass, StrLen(CName)):
    WindowName := StrPas(WinName);
    WindowClass := StrPas(CName);
  end:// Add to Objects array
  MainForm.lbWinInfo.Items.AddObject('', WindowInfo); end;
procedure TMainForm.btnGetWinInfoClick(Sender: TObject);
begin
  { Enumerate through all top-level windows being displayed. Pass in the
    call back function EnumWindowsProc which will be called for each
    window 1
  EnumWindows(@EnumWindowsProc, 0);
end;procedure TMainForm.FormDestroy(Sender: TObject);
var
  i: integer;
begin
  { Free all instances of TWindowInfo }
 for i := 0 to lbWinInfo. Items. Count -1 do
   TWindowInfo(lbWinInfo.Items.Objects[i]).Free
end;
procedure TMainForm.1bWinInfoDrawItem(Control: TWinControl;
  Index: Integer; Rect: TRect; State: TOwnerDrawState);
henin
  { First, clear the rectangle to which drawing will be performed }
  lbWinInfo.Canvas.FillRect(Rect);
  { Now draw the strings of the TWindowInfo record stored at the
    Index'th position of the listbox. The sections of HeaderControl
    will give positions to which to draw each string }
  with TWindowInfo(lbWinInfo.Items.Objects[Index]) do
  beain
    DrawText(lbWinInfo.Canvas.Handle, PChar(WindowName),
      Lenath(WindowName). Rect.dt Left or dt VCenter):
    { Shift the drawing rectangle over by using the size
      HeaderControl1's sections to determine where to draw the next
```
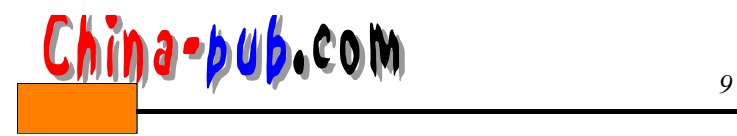

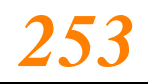

string } Rect. Left := Rect. Left + hdWinInfo. Sections [0]. Width; DrawText(lbWinInfo.Canvas.Handle, PChar(WindowClass), Length(WindowClass), Rect, dt\_Left or dt\_VCenter); end; end; procedure TMainForm.hdWinInfoSectionResize(HeaderControl: THeaderControl; Section: THeaderSection); begin lbWinInfo.Invalidate; // Force ListBox1 to redraw itself. end;

### end.

EnumWindows()API

## $9.9.1$

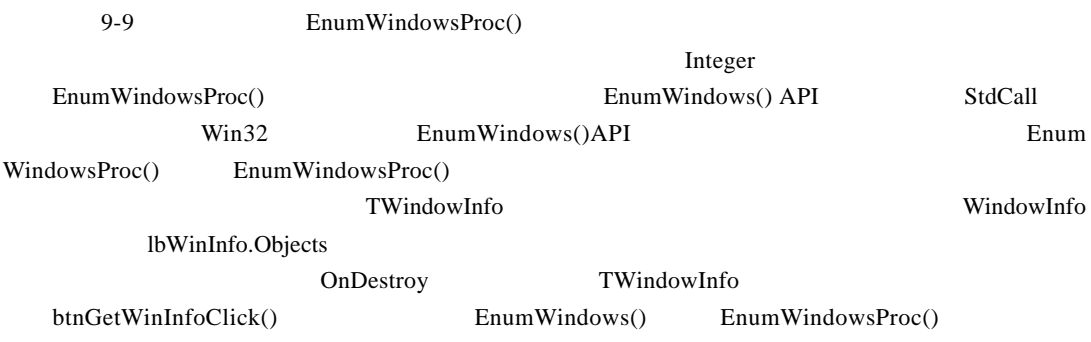

# $9.9.2$

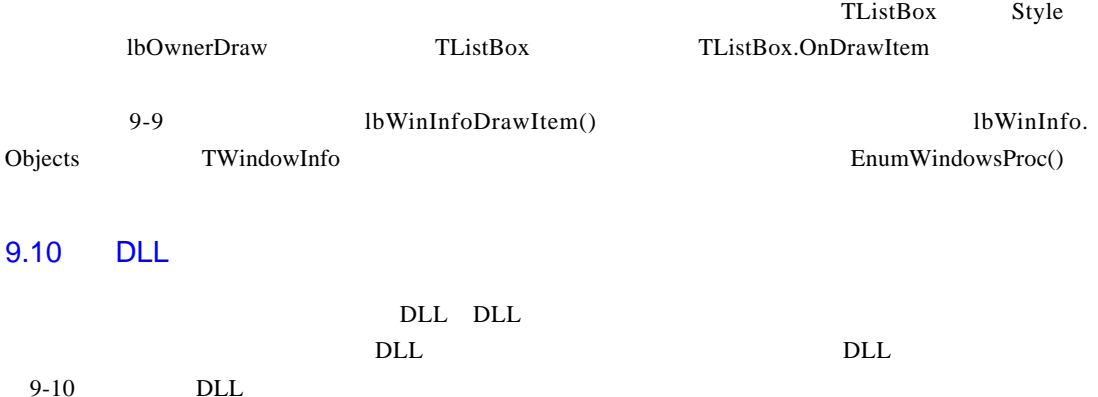

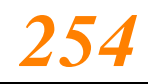

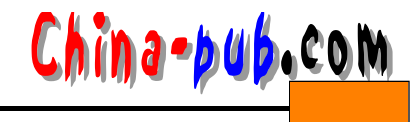

a 9-10 and street in Str Str Str Str Ch Lib. dll

```
library StrSrchLib;
    uses
      Wintypes,
      WinProcs,
      SysUtils,
      Dialogs;
    type
     { declare the callback function type }
     TFoundStrProc = procedure(StrPos: PChar); StdCall;
    function SearchStr(ASrcStr, ASearchStr: PChar; AProc: TFarProc):
      Integer; StdCall;
    { This function looks for ASearchStr in ASrcStr. When founc ASearchStr,
      the callback procedure referred to by AProc is called if one has been
      passed in. The user may pass nil as this parameter. }
    var
      FindStr: PChar;
    begin
      FindStr := ASrcStr;
      FindStr := StrPos(FindStr, ASearchStr);
      while FindStr <> nil do
      beain
        if AProc <> nil then
          TFoundStrProc(AProc)(FindStr);
        FindStr := FindStr + 1;
        FindStr := StrPos(FindStr, ASearchStr);
      end;
    end;
    exports
      SearchStr;
    begin
    end.
        D L L T F o und StrP roc
          SearchStr()
          D L L D L L CallBack CallBackDemo.dprd
9 - 119-11 DLL
    unit MainFrm;
    interface
    uses
```
Windows, Messages, SysUtils, Classes, Graphics, Controls.

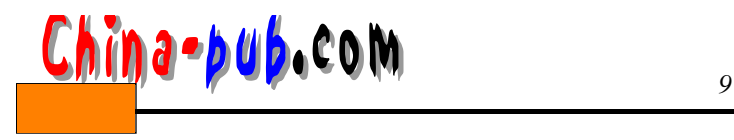

Forms, Dialogs, StdCtrls: type  $\mathsf{TMainForm} = \mathsf{class}(\mathsf{TForm})$ btnCallDLLFunc: TButton: edtSearchStr: TEdit; 1b1SrchWrd: TLabel: memStr: TMemo: procedure btnCallDLLFuncClick(Sender: TObiect):  $end:$ var MainForm: TMainForm: Count: Integer: implementation  $$R * DFM$$ { Define the DLL's exported procedure } function SearchStr(ASrcStr, ASearchStr: PChar; AProc: TFarProc): Integer; StdCall external 'STRSRCHLIB.DLL'; { Define the callback procedure, make sure to use the StdCall directive } procedure StrPosProc(AStrPsn: PChar); StdCall; begin inc(Count); // Increment the Count variable. end; procedure TMainForm.btnCallDLLFuncClick(Sender: TObject); var S: String; S2: String; begin Count :=  $0;$  // Initialize Count to zero. { Retrieve the length of the text on which to search. } SetLength(S, memStr.GetTextLen); { Now copy the text to the variable S } memStr.GetTextBuf(PChar(S), memStr.GetTextLen); { Copy Edit1's Text to a string variable so that it can be passed to the DLL function } S2 := edtSearchStr.Text; { Call the DLL function } SearchStr(PChar(S), PChar(S2), @StrPosProc); { Show how many times the word occurs in the string. This has been stored in the Count variable which is used by the callback function } ShowMessage(Format('%s %s %d %s', [edtSearchStr.Text, 'occurs', Count, 'times.'])); end;

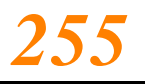

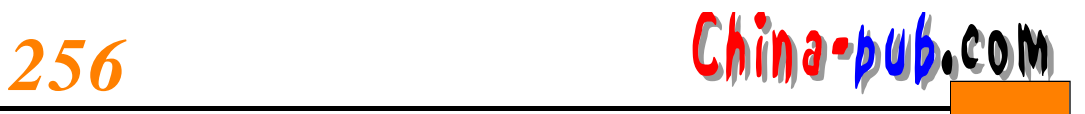

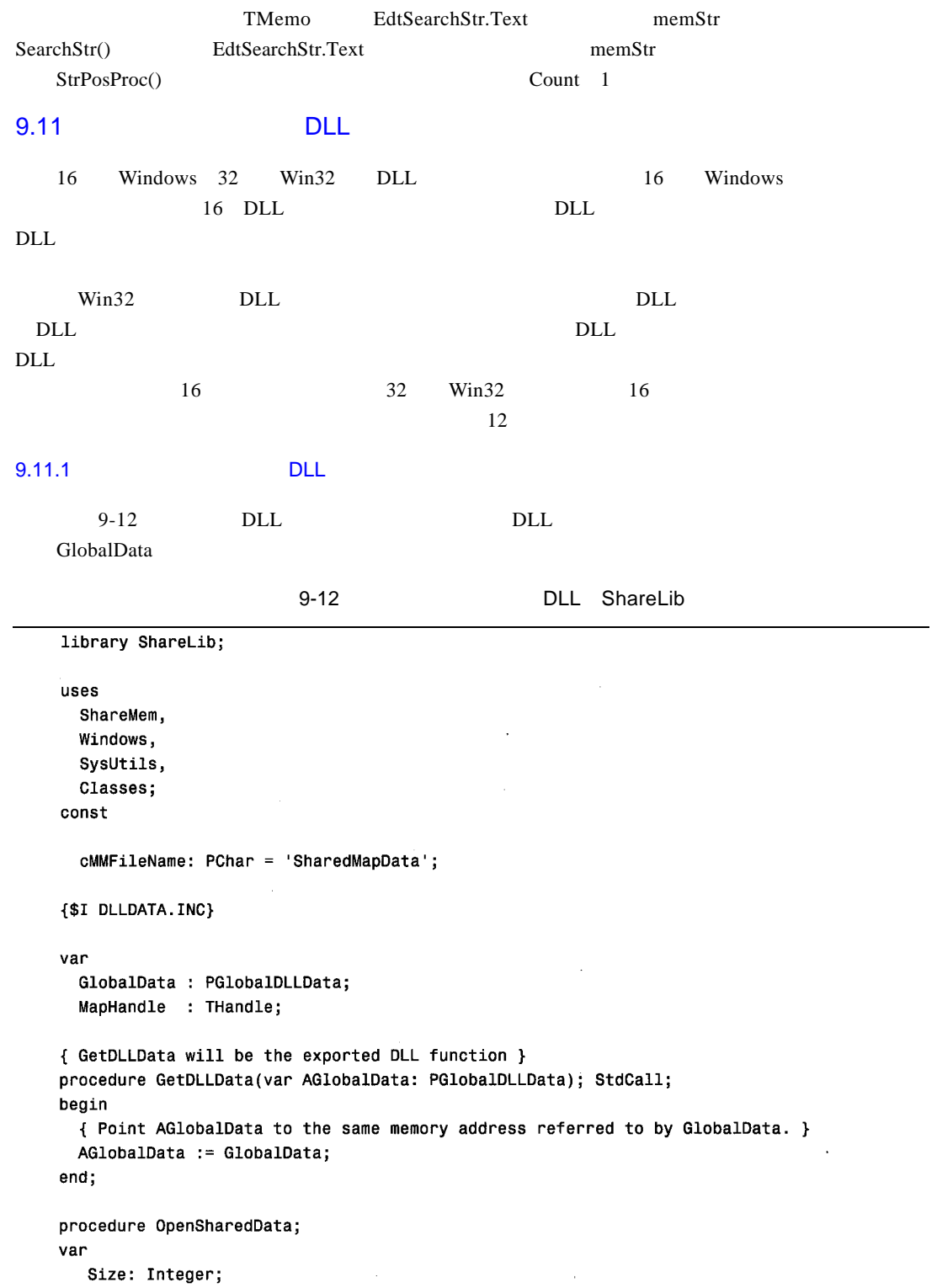

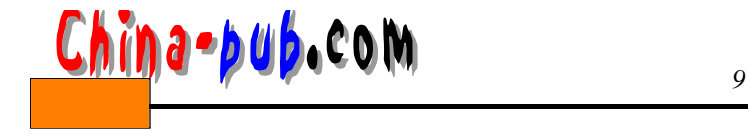

```
beain
  { Get the size of the data to be mapped. }
 Size := SizeOf(TGlobalDLLData);
  { Now get a memory-mapped file object. Note the first parameter passes
    the value $FFFFFFFF or DWord(-1) so that space is allocated from
    the system's paging file. This requires that a name for the memory-mapped
    object get passed as the last parameter. }
  MapHandle := CreateFileMapping(DWord(-1), nil, PAGE_READWRITE, 0,
    Size, cMMFileName);
  if MapHandle = \theta then
    RaiseLastWin32Error;
  { Now map the data to the calling process's address space and get a
    pointer to the beginning of this address }
  GlobalData := MapViewOfFile(MapHandle, FILE_MAP_ALL_ACCESS, 0, 0, Size);
  { Initialize this data }
  GlobalData^.S := 'ShareLib';
  GlobalData^{\circ}.I := 1;
  if GlobalData = nil then
  begin
    CloseHandle(MapHandle);
    RaiseLastWin32Error;
  end;
end;
procedure CloseSharedData;
{ This procedure un-maps the memory-mapped file and releases the memory-mapped
  file handle }
begin
  UnmapViewOfFile(GlobalData);
  CloseHandle(MapHandle);
end;
procedure DLLEntryPoint(dwReason: DWord);
begin
  case dwReason of
    DLL_PROCESS_ATTACH: OpenSharedData;
    DLL PROCESS DETACH: CloseSharedData;
  end;end;
exports
  GetDLLData;
beain
  { First, assign the procedure to the DLLProc variable }
 DllProc := @DLLEntryPoint:
  { Now invoke the procedure to reflect that the DLL is attaching
    to the process \}DLLEntryPoint(DLL_PROCESS_ATTACH);
end.
```
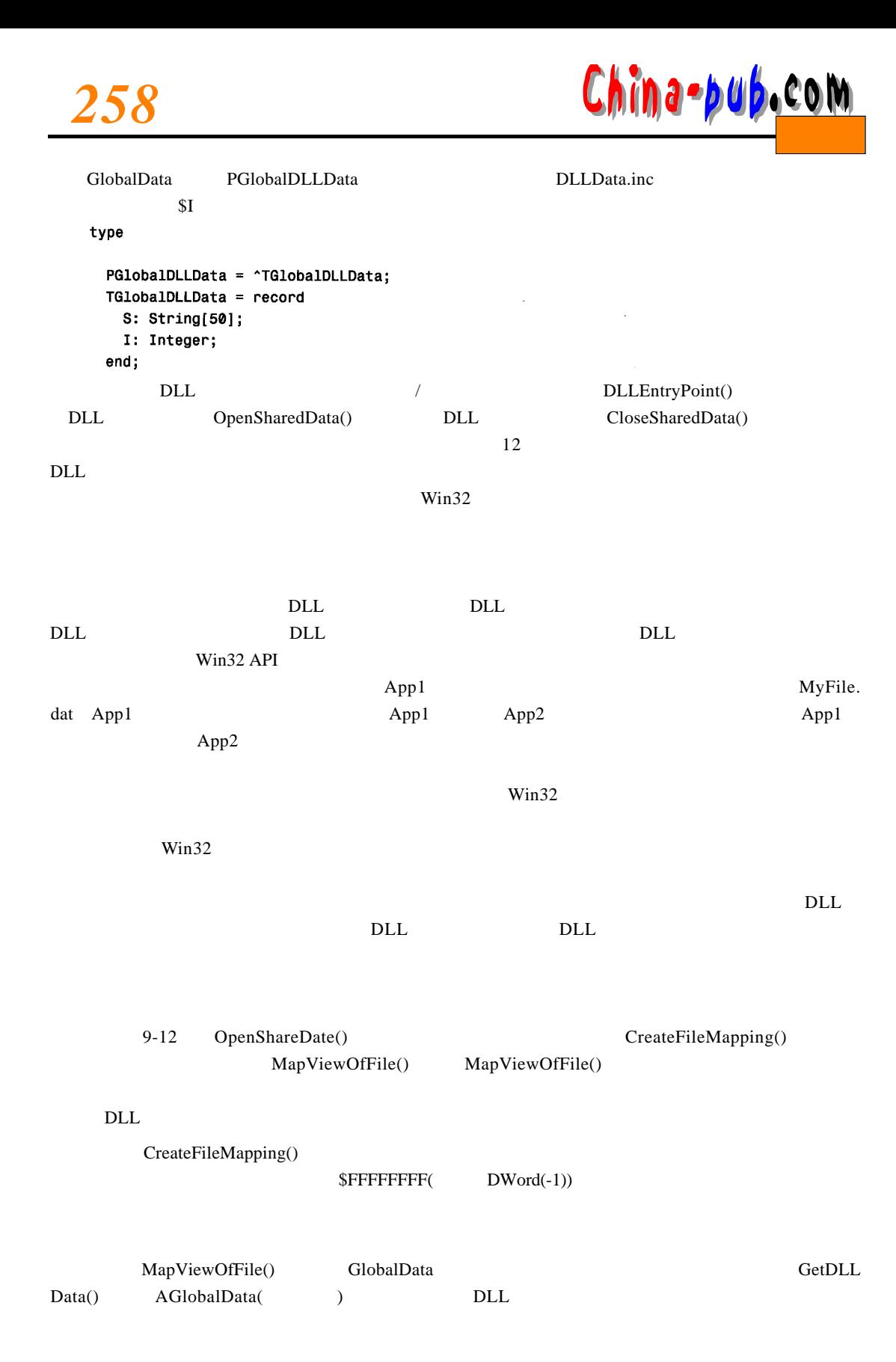

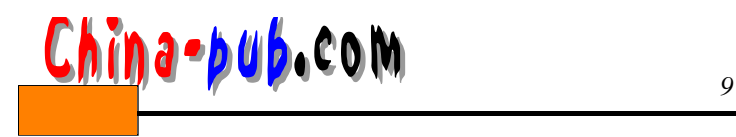

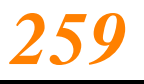

CloseShareData()

## 9.11.2 DLL

 $APP1.$ d pr $PLL$  $APP2. dpr$  DLL  $APP1$  A P  $P2$ 9-13 APP1  $9-13$  APP1.dpr unit MainFrmA1;  $\mathcal{A}$ interface uses Windows, Messages, SysUtils, Classes, Graphics, Controls, Forms, Dialogs, StdCtrls, ExtCtrls, Mask; {\$I DLLDATA.INC} type  $\mathsf{TMainForm} = \mathsf{class}(\mathsf{TForm})$ edtGlobDataStr: TEdit; btnGetDllData: TButton; meGlobDataInt: TMaskEdit; procedure btnGetDllDataClick(Sender: TObject); procedure edtGlobDataStrChange(Sender: TObject); procedure meGlobDataIntChange(Sender: TObiect); procedure FormCreate(Sender: TObject); public GlobalData: PGlobalDLLData: end;  $V2P$ MainForm: TMainForm; { Define the DLL's exported procedure } procedure GetDLLData(var AGlobalData: PGlobalDLLData); StdCall External 'SHARELIB.DLL'; implementation  $\{sn \cdot nDPM\}$ procedure TMainForm.btnGetDllDataClick(Sender: TObject); beain { Get a pointer to the DLL's data } GetDLLData(GlobalData);

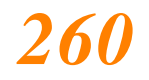

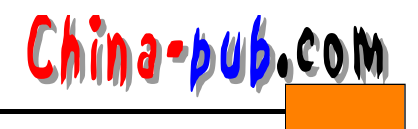

```
{ Now update the controls to reflect GlobalData's field values }
  edtGlobDataStr.Text := GlobalData^.S;
  meGlobDataInt.Text := IntToStr(GlobalData^.I);
end;
procedure TMainForm.edtGlobDataStrChange(Sender: TObject);
beain
  { Update the DLL data with the changes }
  GlobalData^.S := edtGlobDataStr.Text;
end;
procedure TMainForm.meGlobDataIntChange(Sender: TObject);
begin
  { Update the DLL data with the changes }
  if meGlobDataInt. Text = EmptyStr then
    meGlobDataInt.Fext := 0;
  GlobalData<sup>^</sup>.I := StrToInt(meGlobDataInt.Text);
end;
procedure TMainForm.FormCreate(Sender: TObject);
begin
  btnGetDllDataClick(nil);
end:
```
end.

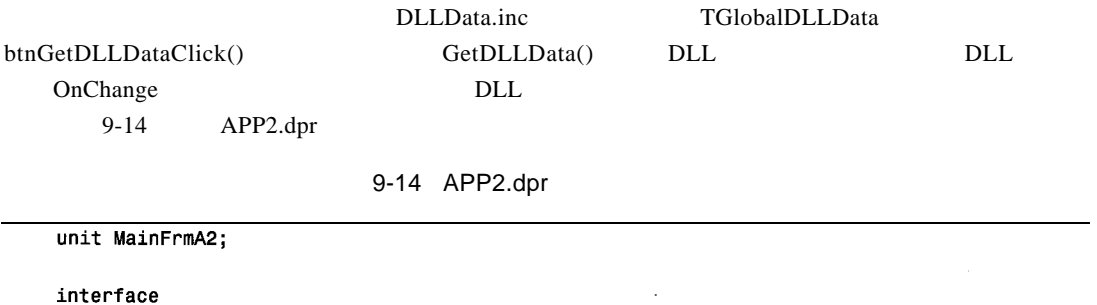

uses

```
Windows, Messages, SysUtils, Classes, Graphics, Controls, Forms, Dialogs,
ExtCtrls, StdCtrls;
```

```
{$I DLLDATA.INC}
```
### type

```
\textsf{TMainForm} = \textsf{class}(\textsf{TForm})lblGlobDataStr: TLabel;
  tmTimer: TTimer;
  IblGlobDataInt: TLabel;
  procedure tmTimerTimer(Sender: TObject);
public
  GlobalData: PGlobalDLLData;
end;
```
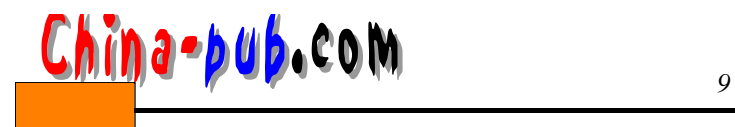

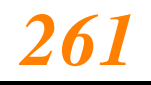

{ Define the DLL's exported procedure } procedure GetDLLData(var AGlobalData: PGlobalDLLData); StdCall External 'SHARELIB.DLL';

var

MainForm: TMainForm;

implementation

 ${sn \times .DFM}$ 

procedure TMainForm.tmTimerTimer(Sender: TObject); begin GetDllData(GlobalData); // Get access to the data { Show the contents of GlobalData's fields.} lblGlobDataStr.Caption := GlobalData^.S; lblGlobDataInt.Caption := IntToStr(GlobalData^.I); end;

### end.

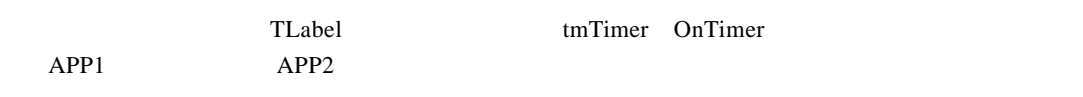

# 9.12 DLL

ple de de les contras de la ple de la ple de la ple de la ple de la ple de la ple de la ple de la ple de la pl

 $DLL$ 

- 应用程序只能访问对象中的虚拟方法。
- DLL
- $DL$

• DLL

 $\frac{4}{4}$  $\noindent{\rm DLL}\nolimits\noindent{\nightharpoonup}$  $9-15$ 

9-15 DLL

type

```
ToonvertType = (ctUpper, ctLower);TStringConvert = class(TObject)
{$IFDEF STRINGCONVERTLIB}
 private
   FPrepend: String;
   FAppend : String;
{SENDIF}public
```
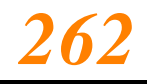

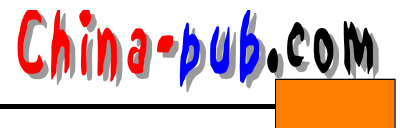

function ConvertString(AConvertType: TConvertType; AString: String): String; virtual; stdcall; {\$IFNDEF STRINGCONVERTLIB} abstract; {\$ENDIF} {\$IFDEF STRINGCONVERTLIB} constructor Create(APrepend, AAppend: String); destructor Destroy; override;  ${SENDIF}$ end; { For any application using this class, STRINGCONVERTLIB is not defined and therefore, the class definition will be equivalent to: TStringConvert = class(TObject) public function ConvertString(AConvertType: TConvertType; AString: String): String; virtual; stdcall; abstract; end; ł 9 - 15 StrConvert.inc 象需要同时在D L L和应用程序中定义。这样, D L L和应用程序只需包含这个包含文件,就相当于都定  $DLL$  $D$  L L ConvertString() function ConvertString(AConvertType: TConvertType; AString: String): →String; virtual; stdcall;  $(VMT)$   $VMT$   $13$   $VMT$  $VMT$  $VMT$  $\blacksquare$  $self$ S TRINGCONVERTLIB  $DLL$ abstract DLL 9-16 TStringConvert 9-16 TString Convert unit StringConvertImp; (\$DEFINE STRINGCONVERTLIB) interface uses SysUtils; {\$I StrConvert.inc} function InitStrConvert(APrepend, AAppend: String): TStringConvert; stdcall; implementation

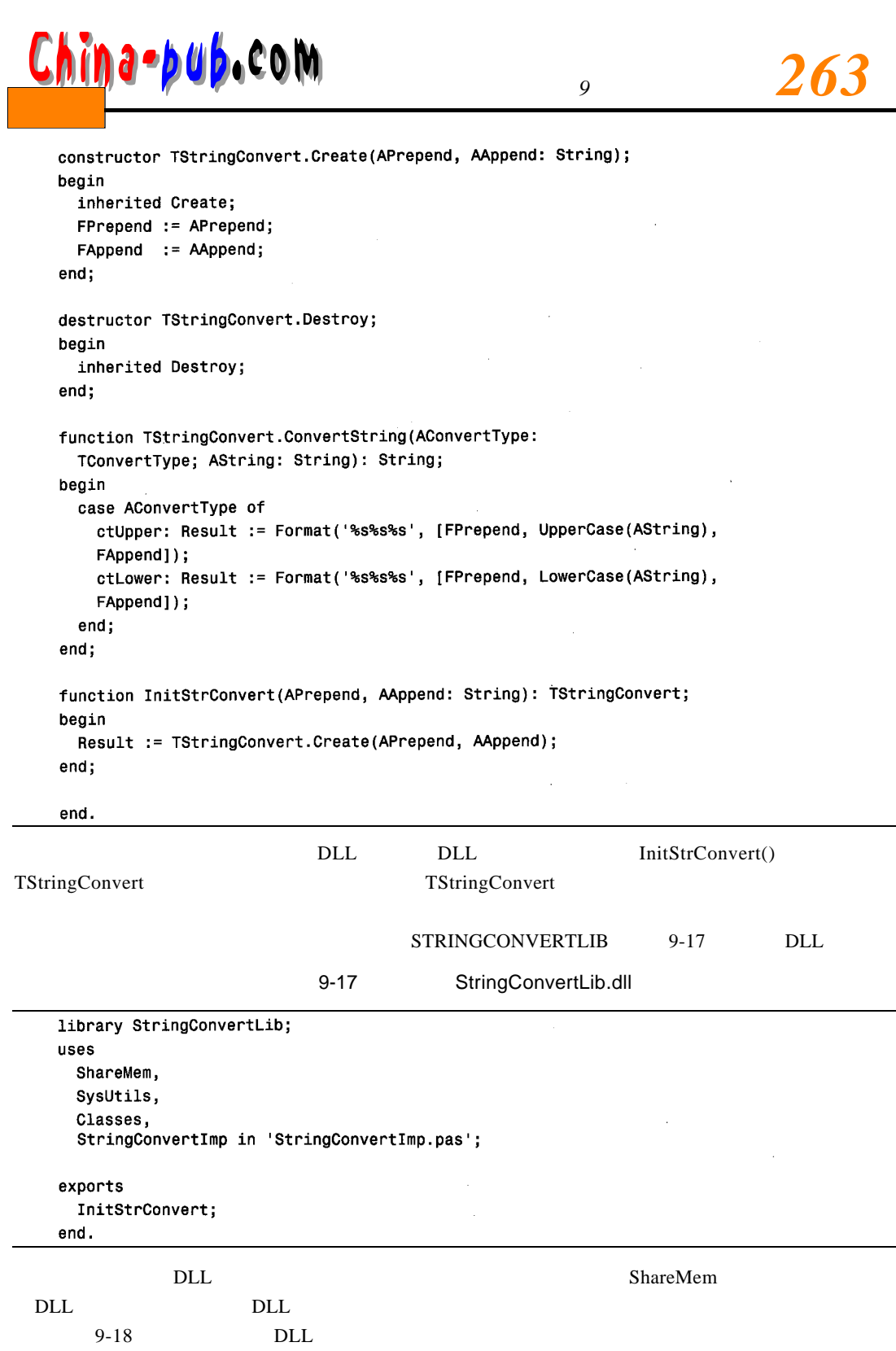

StrConvertTest.dpr

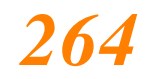

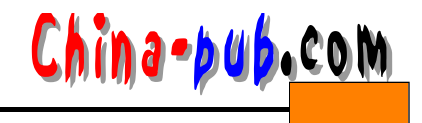

 $9 - 18$ 

```
unit MainFrm;
interface
uses
  Windows, Messages, SysUtils, Classes, Graphics, Controls, Forms, Dialogs,
  StdCtrls;
{$I strconvert.inc}
type
  \mathsf{TMainForm} = \mathsf{class}(\mathsf{TForm})btnUpper: TButton;
    edtConvertStr: TEdit;
    btnLower: TButton:
    procedure btnUpperClick(Sender: TObject);
    procedure btnLowerClick(Sender: TObject);
  private
  public
  end;
var
  MainForm: TMainForm;
function InitStrConvert(APrepend, AAppend: String): TStringConvert; stdcall;
  external 'STRINGCONVERTLIB.DLL';
implementation
\{sn \cdot n \cdot DPM\}procedure TMainForm.btnUpperClick(Sender: TObject);
var
  ConvStr: String;
  FStrConvert: TStringConvert;
begin
  FStrConvert := InitStrConvert('Upper', 'end');
  try
      ConvStr := edtConvertStr.Text;
      if ConvStr <> EmptyStr then
        edtConvertStr.Text := FStrConvert.ConvertString(ctUpper, ConvStr);
  finally
    FStrConvert.Free;
  end;
end;procedure TMainForm.btnLowerClick(Sender: TObject);
var
  ConvStr: String;
  FStrConvert: TStringConvert;
```
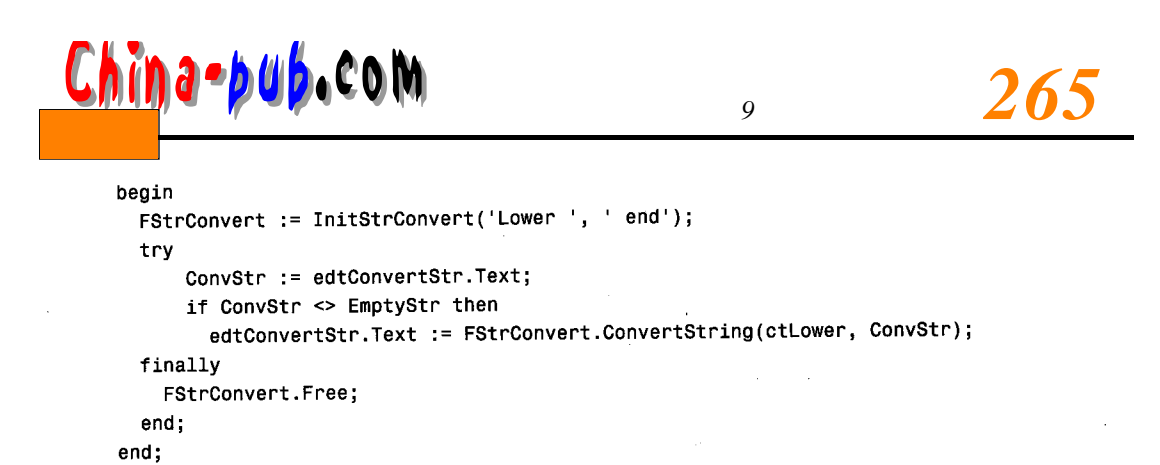

# end.

# $9.13$

D L L Windows Delphi  $\nonumber DLL$  denote  $DLL$  and  $DLL$  denote  $DLL$ DLL  $DLL$ 

 $\rm DLL$